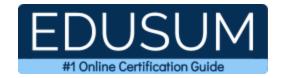

# COMPTIA XK0-005

**CompTIA Linux+ Certification Questions & Answers** 

Exam Summary - Syllabus - Questions

XK0-005

CompTIA Linux+

90 Questions Exam - 720 / 900 Cut Score - Duration of 90 minutes

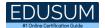

# **Table of Contents:**

| Know Your XK0-005 Certification Well:                              | 2      |
|--------------------------------------------------------------------|--------|
| CompTIA XK0-005 Linux+ Certification Details:                      | 2      |
| XK0-005 Syllabus:                                                  | 3      |
| System Management - 32%Security - 21%                              |        |
| Scripting, Containers, and Automation - 19%  Troubleshooting - 28% | 16     |
| CompTIA XK0-005 Sample Questions:                                  | 23     |
| Study Guide to Crack CompTIA Linux+ XK0-005 Ex                     | am:.26 |

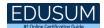

### Know Your XK0-005 Certification Well:

The XK0-005 is best suitable for candidates who want to gain knowledge in the CompTIA Infrastructure. Before you start your XK0-005 preparation you may struggle to get all the crucial Linux+ materials like XK0-005 syllabus, sample questions, study guide.

But don't worry the XK0-005 PDF is here to help you prepare in a stress free manner.

The PDF is a combination of all your queries like-

- What is in the XK0-005 syllabus?
- How many questions are there in the XK0-005 exam?
- Which Practice test would help me to pass the XK0-005 exam at the first attempt?

Passing the XK0-005 exam makes you CompTIA Linux+. Having the Linux+ certification opens multiple opportunities for you. You can grab a new job, get a higher salary or simply get recognition within your current organization.

## CompTIA XK0-005 Linux+ Certification Details:

| Exam Name           | CompTIA Linux+                              |
|---------------------|---------------------------------------------|
| Exam Code           | XK0-005                                     |
| Exam Price          | \$348 (USD)                                 |
| Duration            | 90 mins                                     |
| Number of Questions | 90                                          |
| Passing Score       | 720 / 900                                   |
| Books / Training    | CertMaster Learn for Linux+                 |
| Schedule Exam       | Pearson VUE                                 |
| Sample Questions    | CompTIA Linux+ Sample Questions             |
| Practice Exam       | CompTIA XK0-005 Certification Practice Exam |

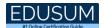

# XK0-005 Syllabus:

| Details                                                                                                    |
|----------------------------------------------------------------------------------------------------|
| System Management - 32%                                                                                                    |
| System Management - 32%  - Filesystem Hierarchy Standard (FHS)  - /boot - /proc - /sys - /var - /usr - /lib - /dev - /etc - /opt - /bin - /sbin - /home - /media - /mnt - /root - /tmp  - Basic boot process  - Basic input/output system (BIOS) - Unified Extensible Firmware Interface (UEFI) - Commands - mkinitrd - grub2-install |
| - grub2-mstall - grub2-mkconfig - grub2-update - dracut • initrd.img • vmlinuz                                                                                                    |
|                                                                                                    |

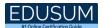

| Topic | Details                                                                                                    |
|-------|----------------------------------------------------------------------------------------------------|
|       | Grand Unified Bootloader version 2 (GRUB2)                                                                                                    |
|       | <ul> <li>Boot sources</li> <li>- Preboot eXecution Environment (PXE)</li> <li>- Booting from Universal Serial Bus (USB)</li> <li>- Booting from ISO</li> </ul>                                                                                                    |
|       | - Kernel panic                                                                                                    |
|       | - Device types in /dev                                                                                                    |
|       | Block devices                                                                                                    |
|       | Character devices                                                                                                    |
|       | <ul> <li>Special character devices</li> <li>- /dev/null</li> <li>- /dev/zero</li> <li>- /dev/urandom</li> </ul>                                                                                                    |
|       | - Basic package compilation from source                                                                                                    |
|       | <ul><li>./configure</li><li>make</li><li>make install</li><li>Storage concepts</li></ul>                                                                                                    |
|       | File storage                                                                                                    |
|       | Block storage                                                                                                    |
|       | Object storage                                                                                                    |
|       | <ul> <li>Partition typo         <ul> <li>Master boot record (MBR)</li> <li>GUID [globally unique identifier] Partition Table (GPT)</li> </ul> </li> <li>Filesystem in Userspace (FUSE)</li> <li>Redundant Array of Independent (or Inexpensive) Disks (RAID) levels         <ul> <li>Striping</li> <li>Mirroring</li> <li>Parity</li> </ul> </li> </ul> |
|       | - Listing hardware information                                                                                                    |

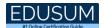

| Topic                                                 | Details                                                                                                    |
|-------------------------------------------------------|----------------------------------------------------------------------------------------------------|
|                                                       | • Ispci                                                                                                    |
|                                                       | • Isusb                                                                                                    |
|                                                       | dmidecode                                                                                                    |
|                                                       | - File editing                                                                                                    |
|                                                       | <ul><li>sed</li><li>awk</li></ul>                                                                                                    |
|                                                       | • printf                                                                                                    |
|                                                       | • nano                                                                                                    |
|                                                       | • vi(m)                                                                                                    |
|                                                       | - File compression, archiving, and backup                                                                                                    |
| Given a scenario,<br>manage files and<br>directories. | <ul> <li>gzip</li> <li>bzip2</li> <li>zip</li> <li>tar</li> <li>xz</li> <li>cpio</li> <li>dd</li> <li>File metadata</li> <li>stat</li> <li>file</li> <li>Soft and hard links</li> <li>Copying files between systems</li> </ul> |
|                                                       | • rsync                                                                                                    |
|                                                       | • scp                                                                                                    |
|                                                       | • nc                                                                                                    |
|                                                       | - File and directory operations                                                                                                    |
|                                                       | <ul><li>mv</li><li>cp</li><li>mkdir</li></ul>                                                                                                    |

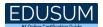

| Topic                                | Details                                                               |
|--------------------------------------|-----------------------------------------------------------------------|
|                                      | • rmdir                                                               |
|                                      | • Is                                                                  |
|                                      | • pwd                                                                 |
|                                      | • rm                                                                  |
|                                      | • cd                                                                  |
|                                      | • .                                                                   |
|                                      | •                                                                     |
|                                      | • ~                                                                   |
|                                      | • tree                                                                |
|                                      | • cat                                                                 |
|                                      | touch                                                                 |
|                                      | <ul><li>Disk partitioning</li><li>Commands</li></ul>                  |
|                                      | <ul><li>fdisk</li><li>parted</li><li>partprobe</li></ul>              |
|                                      | - Mounting local and remote devices                                   |
| Given a scenario,                    | <ul><li>systemd.mount</li><li>/etc/fstab</li><li>mount</li></ul>      |
| configure and manage                 | Linux Unified Key Setup (LUKS)                                        |
| storage using the appropriate tools. | External devices                                                      |
|                                      | - Filesystem management                                               |
|                                      | <ul><li> XFS tools</li><li> Ext4 tools</li><li> Btrfs tools</li></ul> |
|                                      | - Monitoring storage space and disk usage                             |
|                                      | • df                                                                  |
|                                      | • du                                                                  |

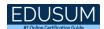

| Topic                                                         | Details                                                                                                    |
|---------------------------------------------------------------|----------------------------------------------------------------------------------------------------|
|                                                               | - Creating and modifying volumes using Logical Volume Manager (LVM)                                                                                   |
|                                                               | <ul><li>Commands</li><li>pvs</li><li>vgs</li><li>lvs</li></ul>                                                                                        |
|                                                               | - Ivchange - Ivcreate - vgcreate - Ivresize                                                                                                    |
|                                                               | - pvcreate<br>- vgextend                                                                                                    |
|                                                               | - Inspecting RAID implementations                                                                                                    |
|                                                               | • mdadm                                                                                                    |
|                                                               | <ul><li>/proc/mdstat</li></ul>                                                                                                    |
|                                                               | <ul> <li>Storage area network (SAN)/network-attached<br/>storage (NAS)</li> </ul>                                                                     |
|                                                               | <ul> <li>multipathd</li> </ul>                                                                                                    |
|                                                               | <ul> <li>Network filesystems</li> <li>Network File System (NFS)</li> <li>Server Message Block (SMB)/Common<br/>Internet File System (CIFS)</li> </ul> |
|                                                               | - Storage hardware                                                                                                    |
|                                                               | • Isscsi                                                                                                    |
|                                                               | • Isblk                                                                                                    |
|                                                               | • blkid                                                                                                    |
|                                                               | fcstat                                                                                                    |
|                                                               | - System services                                                                                                    |
| Given a scenario, configure and use the appropriate processes | systemctl     stop     stort                                                                                                    |
| and services.                                                 | - start<br>- restart<br>- status                                                                                                    |

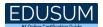

| Topic | Details                                                                                                    |
|-------|----------------------------------------------------------------------------------------------------|
|       | - enable<br>- disable<br>- mask                                                                                       |
|       | - Scheduling services                                                                                                 |
|       | <ul><li>cron</li><li>crontab</li><li>at</li><li>Process management</li></ul>                                          |
|       | <ul> <li>Kill signals</li> <li>SIGTERM</li> <li>SIGKILL</li> <li>SIGHUP</li> </ul>                                    |
|       | <ul> <li>Listing processes and open files</li> <li>top</li> <li>ps</li> <li>lsof</li> <li>htop</li> </ul>             |
|       | <ul> <li>Setting priorities</li> <li>nice</li> <li>renice</li> </ul>                                                  |
|       | <ul> <li>Process states</li> <li>Zombie</li> <li>Sleeping</li> <li>Running</li> <li>Stopped</li> </ul>                |
|       | <ul> <li>Job control</li> <li>bg</li> <li>fg</li> <li>jobs</li> <li>Ctrl+Z</li> <li>Ctrl+C</li> <li>Ctrl+D</li> </ul> |
|       | <ul><li>pgrep</li><li>pkill</li></ul>                                                                                 |
|       | • pidof                                                                                                    |

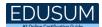

| Topic | Details                                                                                                    |
|-------|----------------------------------------------------------------------------------------------------|
| •     | <ul> <li>Interface management</li> <li>iproute2 tools <ul> <li>ip</li> <li>ss</li> </ul> </li> <li>NetworkManager <ul> <li>nmcli</li> </ul> </li> <li>net-tools <ul> <li>ifconfig</li> <li>ifcfg</li> <li>hostname</li> <li>arp</li> <li>route</li> </ul> </li> <li>/etc/sysconfig/network-scripts/</li> </ul> <li>Name resolution</li> |

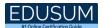

| Topic                                         | Details                                                                                                    |
|-----------------------------------------------|----------------------------------------------------------------------------------------------------|
|                                               | Secure Shell (SSH)                                                                                                    |
|                                               | • cURL                                                                                                    |
|                                               | • wget                                                                                                    |
|                                               | • nc                                                                                                    |
|                                               | • rsync                                                                                                    |
|                                               | Secure Copy Protocol (SCP)                                                                                                    |
|                                               | SSH File Transfer Protocol (SFTP)                                                                                                 |
|                                               | - Package management                                                                                                    |
|                                               | • DNF                                                                                                    |
|                                               | • YUM                                                                                                    |
|                                               | • APT                                                                                                    |
|                                               | • RPM                                                                                                    |
|                                               | • dpkg                                                                                                    |
| Given a scenario build                        | • ZYpp                                                                                                    |
| Given a scenario, build and install software. | - Sandboxed applications                                                                                                    |
|                                               | • snapd                                                                                                    |
|                                               | Flatpak                                                                                                    |
|                                               | <ul> <li>Applmage</li> </ul>                                                                                                    |
|                                               | - System updates                                                                                                    |
|                                               | Kernel updates                                                                                                    |
|                                               | Package updates                                                                                                    |
|                                               | - Updating configuration files                                                                                                    |
| Given a scenario,                             | <ul><li>Procedures</li><li>Restart service</li><li>Reload service</li></ul>                                                       |
| manage software                               | • .rpmnew                                                                                                    |
| configurations.                               | • .rpmsave                                                                                                    |
|                                               | <ul> <li>Repository configuration files</li> <li>- /etc/apt.conf</li> <li>- /etc/yum.conf</li> <li>- /etc/dnf/dnf.conf</li> </ul> |

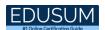

| Topic                                                                                     | Details                                                                                                    |
|-------------------------------------------------------------------------------------------|----------------------------------------------------------------------------------------------------|
|                                                                                           | - /etc/yum.repo.d<br>- /etc/apt/sources.list.d                                                                                                    |
|                                                                                           | - Configure kernel options                                                                                                    |
|                                                                                           | <ul> <li>Parameters <ul><li>sysctl</li><li>/etc/sysctl.conf</li></ul></li> <li>Modules <ul><li>Ismod</li><li>imsmod</li><li>rmmod</li><li>insmod</li><li>modprobe</li><li>modinfo</li></ul></li> </ul>                                                         |
|                                                                                           | - Configure common system services                                                                                                    |
|                                                                                           | <ul> <li>SSH</li> <li>Network Time Protocol (NTP)</li> <li>Syslog</li> <li>chrony</li> <li>Localization</li> </ul>                                                                                                    |
|                                                                                           | timedatectl     localectl                                                                                                    |
|                                                                                           | Security - 21%                                                                                                    |
| Summarize the purpose<br>and use of security best<br>practices in a Linux<br>environment. | <ul> <li>Managing public key infrastructure (PKI) certificates</li> <li>Public key</li> <li>Private key</li> <li>Self-signed certificate</li> <li>Digital signature</li> <li>Wildcard certificate</li> <li>Hashing</li> <li>Certificate authorities</li> </ul> |

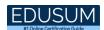

| Topic                                                  | Details                                                                                                    |
|--------------------------------------------------------|----------------------------------------------------------------------------------------------------|
|                                                        | - Certificate use cases                                                                                                    |
|                                                        | <ul> <li>Secure Sockets Layer (SSL)/Transport Layer Security (TLS)</li> <li>Certificate authentication</li> <li>Encryption</li> <li>Authentication</li> </ul>                                                                                                    |
|                                                        | <ul> <li>Tokens</li> <li>Multifactor authentication (MFA)</li> <li>Pluggable authentication modules (PAM)</li> <li>System Security Services Daemon (SSSD)</li> <li>Lightweight Directory Access Protocol (LDAP)</li> <li>Single sign-on (SSO)</li> <li>Linux hardening</li> </ul>                                                                                        |
|                                                        | <ul> <li>Security scanning</li> <li>Secure boot - UEFI</li> <li>System logging configurations</li> <li>Setting default umask</li> <li>Disabling/removing insecure services</li> <li>Enforcing password strength</li> <li>Removing unused packages</li> <li>Tuning kernel parameters</li> <li>Securing service accounts</li> <li>Configuring the host firewall</li> </ul> |
| Given a scenario,<br>implement identity<br>management. | <ul> <li>Account creation and deletion</li> <li>Utilities <ul> <li>useradd</li> <li>groupadd</li> <li>userdel</li> <li>groupdel</li> <li>usermod</li> </ul> </li> </ul>                                                                                                    |

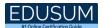

| Topic                                                      | Details                                                                                                    |
|------------------------------------------------------------|----------------------------------------------------------------------------------------------------|
|                                                            | - groupmod<br>- id<br>- who<br>- w                                                                                                    |
|                                                            | <ul> <li>Default shell</li> <li>Configuration files <ul> <li>/etc/passwd</li> <li>/etc/group</li> <li>/etc/shadow</li> <li>/etc/profile</li> <li>/etc/skel</li> <li>.bash_profile</li> <li>.bashrc</li> </ul> </li> </ul> |
|                                                            | - Account management                                                                                                    |
|                                                            | <ul><li>passwd</li><li>chage</li></ul>                                                                                                    |
|                                                            | <ul><li>pam_tally2</li><li>faillock</li><li>/etc/login.defs</li></ul>                                                                                                    |
|                                                            | - Firewall use cases                                                                                                    |
|                                                            | <ul> <li>Open and close ports</li> <li>Check current configuration</li> <li>Enable/disable Internet protocol (IP) forwarding</li> <li>Common firewall technologies</li> </ul>                                             |
| Given a scenario,<br>implement and configure<br>firewalls. | <ul> <li>firewalld</li> <li>iptables</li> <li>nftables</li> <li>Uncomplicated firewall (UFW)</li> <li>Key firewall features</li> </ul>                                                                                    |
|                                                            | <ul><li>Zones</li><li>Services</li><li>Stateful</li></ul>                                                                                                    |

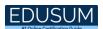

| Topic                                                                                       | Details                                                                                                    |
|---------------------------------------------------------------------------------------------|----------------------------------------------------------------------------------------------------|
|                                                                                             | Stateless                                                                                                    |
|                                                                                             | - SSH                                                                                                    |
| Given a scenario,<br>configure and execute<br>remote connectivity for<br>system management. | <ul> <li>Configuration files <ul><li>/etc/ssh/sshd_config</li><li>/etc/ssh/ssh_config</li><li>~/.ssh/known_hosts</li><li>~/.ssh/authorized_keys</li><li>/etc/ssh/sshd_config</li><li>/etc/ssh/ssh_config</li><li>~/.ssh/config</li></ul> </li> </ul> |
|                                                                                             | <ul> <li>Commands <ul><li>ssh-keygen</li><li>ssh-copy-id</li><li>ssh-add</li></ul> </li> <li>Tunneling <ul><li>X11 forwarding</li><li>Port forwarding</li><li>Dynamic forwarding</li></ul> </li> </ul>                                               |
|                                                                                             | - Executing commands as another user                                                                                                    |
|                                                                                             | <ul> <li>/etc/sudoers</li> <li>PolicyKit rules</li> <li>Commands <ul> <li>sudo</li> <li>visudo</li> <li>su –</li> <li>pkexec</li> </ul> </li> </ul>                                                                                                  |
|                                                                                             | - File permissions                                                                                                    |
| Given a scenario, apply the appropriate access controls.                                    | <ul> <li>Access control list (ACL)</li> <li>Set user ID (SUID)</li> <li>Set group ID (SGID)</li> <li>Sticky bit</li> <li>Security-enhanced Linux (SELinux)</li> </ul>                                                                                |
|                                                                                             | Context permissions                                                                                                    |

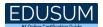

| Topic | Details                        |
|-------|--------------------------------|
|       | Labels                         |
|       | - Autorelabel                  |
|       | System booleans                |
|       | States                         |
|       | - Enforcing<br>- Permissive    |
|       | - Disabled                     |
|       | Policy types                   |
|       | - Targeted                     |
|       | - Minimum                      |
|       | - AppArmor                     |
|       | Application permissions        |
|       | - Command-line utilities       |
|       | • chown                        |
|       | <ul><li>umask</li></ul>        |
|       | <ul><li>chmod</li></ul>        |
|       | <ul> <li>getfacl</li> </ul>    |
|       | <ul><li>setfacl</li></ul>      |
|       | • Is                           |
|       | <ul> <li>setenforce</li> </ul> |
|       | <ul> <li>getenforce</li> </ul> |
|       | <ul><li>chattr</li></ul>       |
|       | <ul><li>Isattr</li></ul>       |
|       | <ul><li>chgrp</li></ul>        |
|       | <ul> <li>setsebool</li> </ul>  |
|       | <ul> <li>getsebool</li> </ul>  |
|       | • chcon                        |
|       | <ul> <li>restorecon</li> </ul> |
|       | <ul><li>semanage</li></ul>     |
|       | audit2allow                    |

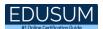

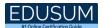

| Topic                               | Details                       |
|-------------------------------------|-------------------------------|
|                                     | - echo                        |
|                                     | - source                      |
|                                     | - Common script utilities     |
|                                     | • awk                         |
|                                     | • sed                         |
|                                     | • find                        |
|                                     | • xargs                       |
|                                     | • grep                        |
|                                     | • egrep                       |
|                                     | • tee                         |
|                                     | • WC                          |
|                                     | • cut                         |
|                                     | • tr                          |
|                                     | - head                        |
|                                     | - tail                        |
|                                     | - Environment variables       |
|                                     | • \$PATH                      |
|                                     | • \$SHELL                     |
|                                     | • \$?                         |
|                                     | - Relative and absolute paths |
|                                     | - Container management        |
|                                     | Starting/stopping             |
|                                     | Inspecting                    |
|                                     | Listing                       |
| Given a scenario,                   | Deploying existing images     |
| perform basic container operations. | Connecting to containers      |
|                                     | • Logging                     |
|                                     | Exposing ports                |
|                                     | - Container image operations  |
|                                     |                               |
|                                     | build                         |

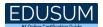

| Topic                                                       | Details                                                                                                    |
|-------------------------------------------------------------|----------------------------------------------------------------------------------------------------|
|                                                             | push                                                                                                    |
|                                                             | • pull                                                                                                    |
|                                                             | • list                                                                                                    |
|                                                             | • rmi                                                                                                    |
|                                                             | - clone                                                                                                    |
|                                                             | - push                                                                                                    |
|                                                             | - pull                                                                                                    |
| Given a scenario,                                           | - commit                                                                                                    |
| perform basic version                                       | - add                                                                                                    |
| control using Git.                                          | - checkout                                                                                                    |
|                                                             | - branch                                                                                                    |
|                                                             | - tag                                                                                                    |
|                                                             | - gitignore                                                                                                    |
|                                                             | - File formats                                                                                                    |
| Summarize common<br>infrastructure as code<br>technologies. | <ul> <li>YAML Ain't Markup Language (YAML)</li> <li>JavaScript Object Notation (JSON)</li> <li>Utilities</li> <li>Ansible</li> <li>Puppet</li> <li>Chef</li> <li>SaltStack</li> <li>Terraform</li> <li>Continuous integration/continuous deployment (CI/CD)</li> <li>Use cases</li> <li>Advanced Git topics</li> <li>merge</li> <li>rebase</li> <li>Pull requests</li> </ul> |

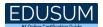

| Topic                                                            | Details                                                                                                    |
|------------------------------------------------------------------|----------------------------------------------------------------------------------------------------|
| Summarize container, cloud, and orchestration concepts.          | <ul> <li>Kubernetes benefits and application use cases</li> <li>Pods</li> <li>Sidecars</li> <li>Ambassador containers</li> <li>Single-node, multicontainer use cases</li> <li>Compose</li> <li>Container persistent storage</li> <li>Container networks</li> <li>Overlay networks</li> <li>Bridging</li> <li>Network address translation (NAT)</li> <li>Host</li> <li>Service mesh</li> <li>Bootstrapping</li> <li>Cloud-init</li> <li>Container registries</li> </ul> |
|                                                                  | Troubleshooting - 28%                                                                                                    |
| Given a scenario,<br>analyze and troubleshoot<br>storage issues. | <ul> <li>High latency</li> <li>Input/output (I/O) wait</li> <li>Low throughput</li> <li>Input/output operations per second (IOPS) scenarios</li> <li>Low IOPS</li> <li>Capacity issues</li> <li>Low disk space</li> <li>Inode exhaustion</li> <li>Filesystem issues</li> </ul>                                                                                                    |

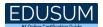

| Topic                                                | Details                                                |
|------------------------------------------------------|--------------------------------------------------------|
|                                                      | Corruption                                             |
|                                                      | Mismatch                                               |
|                                                      | - I/O scheduler                                        |
|                                                      | - Device issues                                        |
|                                                      | <ul> <li>Non-volatile memory express (NVMe)</li> </ul> |
|                                                      | <ul> <li>Solid-state drive (SSD)</li> </ul>            |
|                                                      | SSD trim                                               |
|                                                      | • RAID                                                 |
|                                                      | • LVM                                                  |
|                                                      | I/O errors                                             |
|                                                      | - Mount option problems                                |
|                                                      | - Network configuration issues                         |
|                                                      | Subnet                                                 |
|                                                      | <ul> <li>Routing</li> </ul>                            |
|                                                      | - Firewall issues                                      |
|                                                      | - Interface errors                                     |
|                                                      | Dropped packets                                        |
| 0:                                                   | Collisions                                             |
| Given a scenario,                                    | Link status                                            |
| analyze and troubleshoot<br>network resource issues. | - Bandwidth limitations                                |
|                                                      | High latency                                           |
|                                                      | - Name resolution issues                               |
|                                                      | Domain Name System (DNS)                               |
|                                                      | - Testing remote systems                               |
|                                                      | Nmap                                                   |
|                                                      | openssl s_client                                       |
| Given a scenario,                                    | - Runaway processes                                    |
| analyze and troubleshoot                             | - Zombie processes                                     |

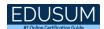

| Topic                    | Details                         |
|--------------------------|---------------------------------|
| _                        | - High CPU utilization          |
| (CPU) and memory         | - High load average             |
| issues.                  | - High run queues               |
|                          | - CPU times                     |
|                          | _                               |
|                          | • steal                         |
|                          | • user                          |
|                          | system                          |
|                          | • idle                          |
|                          | • iowait                        |
|                          | - CPU process priorities        |
|                          | • nice                          |
|                          | renice                          |
|                          | - Memory exhaustion             |
|                          | Free memory vs. file cache      |
|                          | - Out of memory (OOM)           |
|                          | Memory leaks                    |
|                          | Process killer                  |
|                          | - Swapping                      |
|                          | - Hardware                      |
|                          | • Iscpu                         |
|                          | • Ismem                         |
|                          | <ul><li>/proc/cpuinfo</li></ul> |
|                          | <ul><li>/proc/meminfo</li></ul> |
|                          | - User login issues             |
|                          | - User file access issues       |
| Given a scenario,        |                                 |
| analyze and troubleshoot |                                 |
| user access and file     | Context                         |
| permissions.             | <ul> <li>Permission</li> </ul>  |
|                          | • ACL                           |

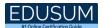

| Topic                                                                                      | Details                                                                                                    |
|--------------------------------------------------------------------------------------------|----------------------------------------------------------------------------------------------------|
|                                                                                            | Attribute                                                                                                    |
|                                                                                            | <ul> <li>Policy/non-policy</li> </ul>                                                                                                    |
|                                                                                            | - Password issues                                                                                                    |
|                                                                                            | - Privilege elevation                                                                                                    |
|                                                                                            | - Quota issues                                                                                                    |
|                                                                                            | - Unit files                                                                                                    |
|                                                                                            | <ul> <li>Service</li> <li>Networking services</li> <li>ExecStart/ExecStop</li> <li>Before/after</li> <li>Type</li> <li>User</li> <li>Requires/wants</li> </ul> |
|                                                                                            | <ul> <li>Timer</li> <li>OnCalendar</li> <li>OnBootSec</li> <li>Unit</li> <li>Time expressions</li> </ul>                                                       |
| Given a scenario, use systemd to diagnose and resolve common problems with a Linux system. | <ul> <li>Mount</li> <li>Naming conventions</li> <li>What</li> <li>Where</li> <li>Type</li> <li>Options</li> </ul>                                              |
|                                                                                            | <ul> <li>Target</li> <li>Default</li> <li>Multiuser</li> <li>Network-online</li> <li>Graphical</li> </ul>                                                      |
|                                                                                            | - Common problems                                                                                                    |
|                                                                                            | <ul> <li>Name resolution failure</li> <li>Application crash</li> <li>Time-zone configuration</li> <li>Boot issues</li> </ul>                                   |
|                                                                                            | Journal issues                                                                                                    |

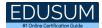

| Topic | Details                       |
|-------|-------------------------------|
|       | Services not starting on time |

## CompTIA XK0-005 Sample Questions:

#### Question: 1

A Linux server is providing time services to several VMs. Which of the following hardening techniques will BEST reduce the risk of the time server being targeted for an attack?

- a) Change the default port.
- b) Add a warning banner.
- c) Block time services.
- d) Stop time services.

Answer: a

#### Question: 2

A Linux server has been experiencing performance spikes over the course of two weeks. The administrator needs to create a report and determine the cause of the performance spikes.

Which of the following commands, along with information in /var/log/messages, will help troubleshoot the issue?

- a) loadavarage
- b) uptime
- c) vmstat
- d) sar

Answer: d

#### Question: 3

A systems administrator wants to load custom modules. Which of the following directories is most appropriate to keep load module settings persistent?

- a) /etc/kernel
- b) /etc/modprobe.d
- c) /etc/sysconfig
- d) /usr/lib/modules

Answer: b

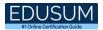

#### Question: 4

A Linux administrator is confirming information on a system. The administrator issues a series of commands and views the following output:

search homebizbook.com nameserver 205.70.100.12 nameserver 205.70.100.13

Which of the following commands did the administrator issue?

- a) cat /etc/hosts
- b) cat /etc/nsswitch.conf
- c) cat /etc/resolv.conf
- d) cat /etc/networks

Answer: c

#### Question: 5

A Linux administrator issues the following command with root or sudo privileges:

rpm -i installpackage.rpm

Once the command is issued, the console outputs the following error message: failed dependency. The administrator confirmed in a previous step that all dependencies have already been installed.

Which of the following commands should the administrator issue to bypass this error message?

- a) rpm -e installpackage.rpm
- b) rpm -i installpackage.rpm
- c) rpm -i installpackage.rpm --nodeps
- d) rpm -qa installpackage.rpm

Answer: c

#### Question: 6

A systems administrator wants to ensure users are greeted with a warning message when they log in to deter fraudulent activity. The systems administrator should:

- a) enforce the use of PKI.
- b) implement multifactor authentication.
- c) configure disk encryption.
- d) create a MOTD or banner.

Answer: d

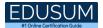

#### Question: 7

A datacenter administrator assigns a ticket to a junior Linux administrator regarding a Linux server that is presenting issues with excessive CPU consumption and causing instability in a specific application.

The junior Linux administrator troubleshoots the Linux server and finds several zombie processes running on it. Which of the following commands would effectively fix the issue?

- a) Kill -9 pid
- b) Kill -s SIGCHLD pid
- c) kill -9 all
- d) kill -9 SIG pid

Answer: b

### Question: 8

A Linux administrator is investigating an unscheduled restart of an application server and wants to check for successful logins prior to the restart.

Which of the following commands would display this information?

- a) last
- b) who
- c) dmesg
- d) reboot
- e) uptime

Answer: a

#### Question: 9

Which of the following statements BEST describes what the command cat /proc/meminfo will display?

- a) Hardware-specific CPU information
- b) Hardware-specific motherboard information
- c) Hardware-specific RAM information
- d) Hardware-specific NIC information

Answer: c

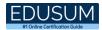

#### Question: 10

Which of the following Is command options will list hidden files and folders?

- a) Is -Ih
- b) Is -la
- c) Is -Ir
- d) Is -It

Answer: b

### Study Guide to Crack CompTIA Linux+ XK0-005 Exam:

- Getting details of the XK0-005 syllabus, is the first step of a study plan. This
  pdf is going to be of ultimate help. Completion of the syllabus is must to pass
  the XK0-005 exam.
- Making a schedule is vital. A structured method of preparation leads to success. A candidate must plan his schedule and follow it rigorously to attain success.
- Joining the CompTIA provided training for XK0-005 exam could be of much help. If there is specific training for the exam, you can discover it from the link above.
- Read from the XK0-005 sample questions to gain your idea about the actual exam questions. In this PDF useful sample questions are provided to make your exam preparation easy.
- Practicing on XK0-005 practice tests is must. Continuous practice will make you an expert in all syllabus areas.

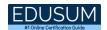

### Reliable Online Practice Test for XK0-005 Certification

Make EduSum.com your best friend during your CompTIA Linux+ exam preparation. We provide authentic practice tests for the XK0-005 exam. Experts design these online practice tests, so we can offer you an exclusive experience of taking the actual XK0-005 exam. We guarantee you 100% success in your first exam attempt if you continue practicing regularly. Don't bother if you don't get 100% marks in initial practice exam attempts. Just utilize the result section to know your strengths and weaknesses and prepare according to that until you get 100% with our practice tests. Our evaluation makes you confident, and you can score high in the XK0-005 exam.

Start Online Practice of XK0-005 Exam by visiting URL <a href="https://www.edusum.com/comptia/xk0-005-comptia-linux">https://www.edusum.com/comptia/xk0-005-comptia-linux</a>